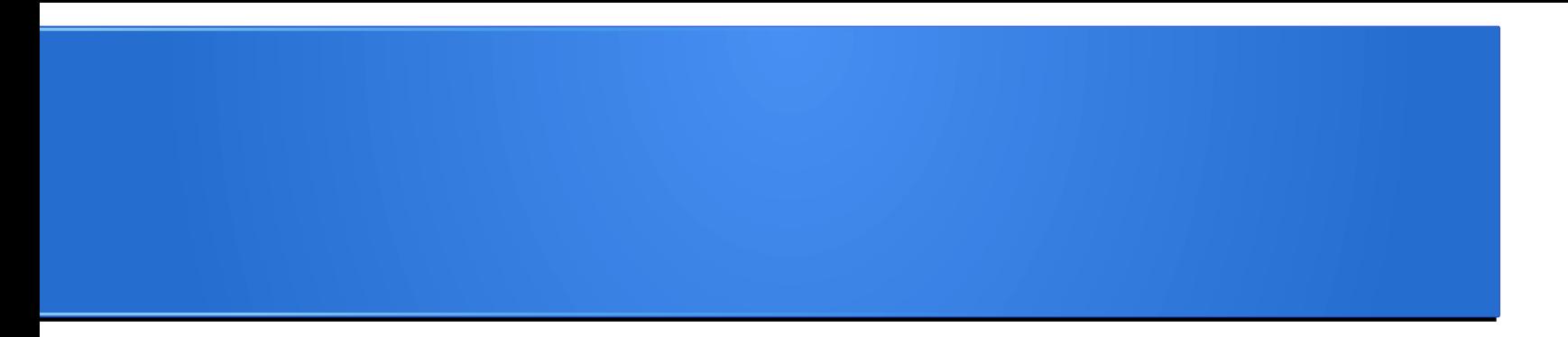

#### opencoconとOpenEmbeddedの コネタ集 in 浜松

#### SHIMADA Hirofumi, opencocon @shimadah

#### opencoconとは

# シンクライアント 専用のLinux ディストリビューション

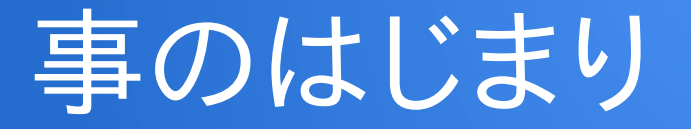

- とある実践で、学校の古いコンピュータの用途とし て、画面転送型シンクライアントを試行した。
- Debianを各クライアントにインストールし、起動ス クリプトなどをカスタマイズ

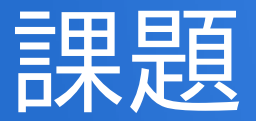

- クライアント側を1台づつ設定するのは効率的でない。
- オープンソースの世界では
	- LTSPでLAN内端末のシンクライアント化 が可能
	- では、WANでは?
- 簡単にシンクライアントとして接続できるディストリが必要 ではないか?
	- Thinstation など既存の選択肢では満足できなかった。

## 大雑把な opencocon の歴 史

- 2008年 プロジェクト開始
- 2009年2月 前身の実験用ディストリ作成(Damien400)
- 2011年8月 現ベースのディストリとなる opencocon v0 発表 (OpenEmbeddedベース)
- 2012年1月 opencocon v1 CDイメージの発表

### 切り口の変化

• 当初は、「旧型コンピュータの再利用」を前面に出していた。

何故コンピュータは古くなるか?

- ハードウェアの劣化(故障、汚れなど)
- ソフトウェアの進化が速く、
	- 要求するスペックが段々と上がっていく
	- いわゆる断片化状態となる (インストールの連鎖)
	- 結果、動きが遅いように感じる
	- Windows等のEOL(End of Life)

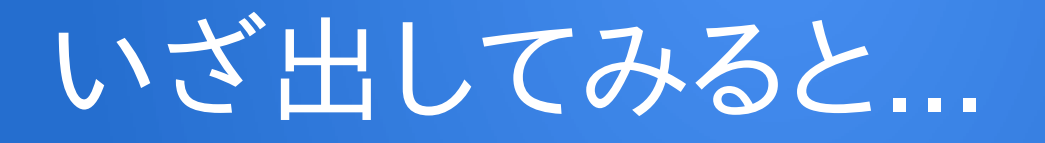

- 割と最近のPCで動かしている人が多いことが判っ た (Core i7とか...)
- 気が付くと、そういう機種でもそこそこうまく動いて いた
- 実はそこそこユニバーサルなシンクライアントOSに なっていた
- しかし、他のディストリで出ないようなバグも相変わ らず多い

### ということで今回は

● OpenEmbeddedの話を少し。

• opencoconでも移植をやってみた

### 組み込みLinuxとは?

● 汎用に利用できるPC以外の機器(情報家電など) に入るLinuxベースのシステム

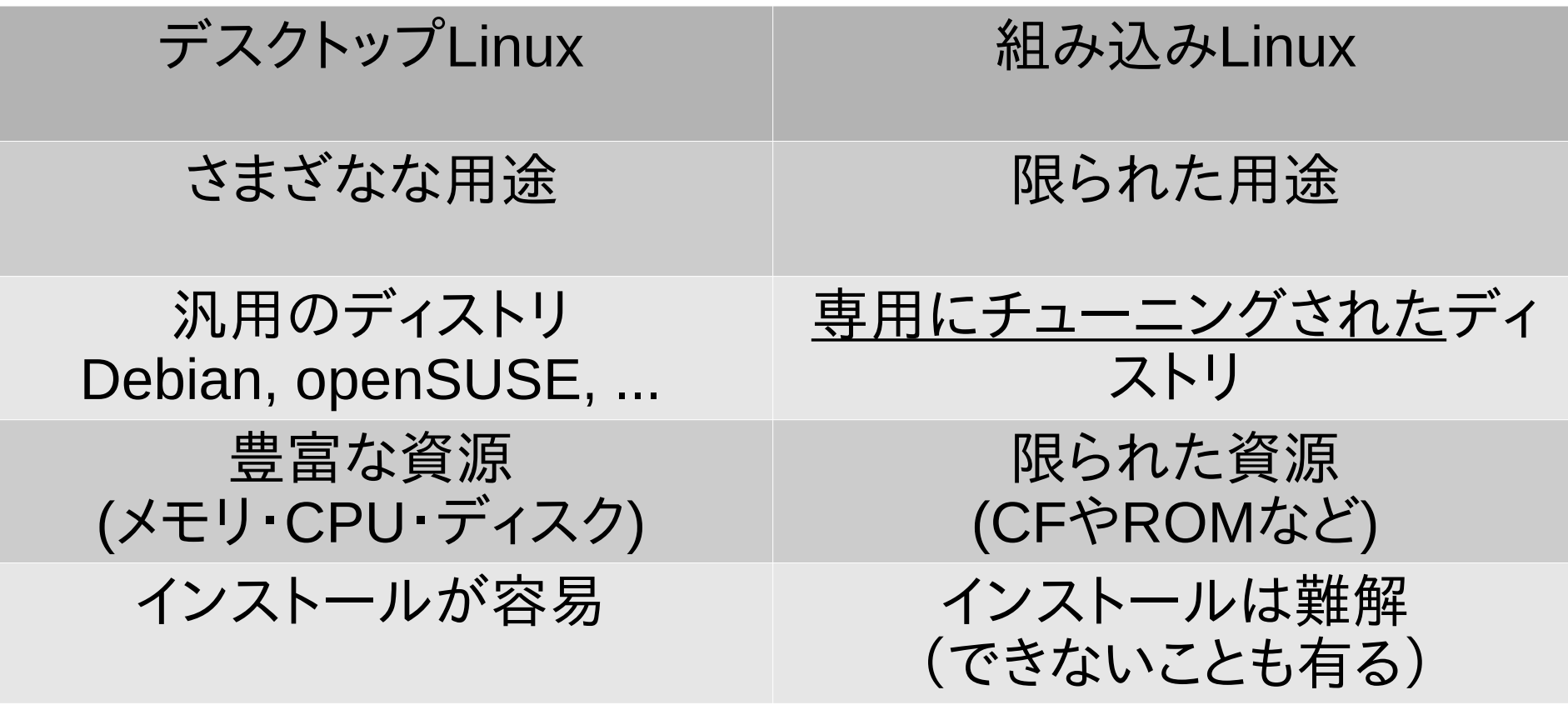

### OpenEmbeddedとは

- 組み込みLinux向けビルドツール
- ビルドに必要な情報が書かれたリポジトリと、ビル ドツール BitBake の組み合わせ
- 長い歴史と、海外(や国内)に多くのユーザを持つ らしい
- 数コマンドで組み込みLinuxイメージを作ることが 可能

※ 以下、OpenEmbeddedをOEと略します

### リポジトリには何がある?

● パッケージ

Linux kernel, glibc, busybox, 各種アプリケーション

- マシン毎の設定 qemux86, qemuarm, bagleboard, …
- ディストリビューション毎の設定 yocto, minimal, …
- 便利なユーティリティ
- BitBakeは別リポジトリ

### ここ数年で変化したOE

• OpenEmbedded Classic

2011年頃まで活発であった。 多くのパッケージ等のrecipeがひとつのリポジトリに 入っていた (集約型)

• OpenEmbedded-Core (oe-core)

リポジトリを整頓しlayerとすることで、各プロジェクト によって異なる事情を吸収できるようにした (分散型)

#### oe-coreベースの構造

Developer-Specific Layer

Commercial Layer (from OSV)

UI-Specific Layer

Hardware-Specific BSP

Yocto-Specific Layer Metadata (meta-yocto)

OpenEmbedded Core Metadata (oe-core)

https://www.yoctoproject.org/tools-resources/projects/openembedded-core

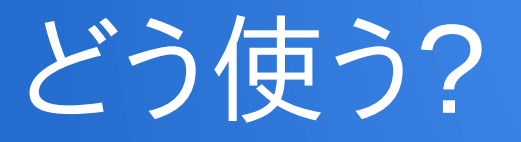

- OpenEmbedded のリポジトリと BitkBake を用 意
- 作業ディレクトリを用意。そこで使用するlayerや ターゲットのマシン・ディストリを指定する
- Oe-core リポジトリのトップにあるスクリプトを走 らせて、環境変数を設定
- あとは bitabake (パッケージ名) でビルド

#### layerの組み合わせ

- oe-core だけでもビルドできなくはないが、qemuで動く イメージぐらいしか作れない。
- 通常は他のlayerを組み合わせて目的のイメージを作成 する。
- 固有の変更は自分用のリポジトリを作成し, bbappend ファイルで設定を上書きする。
- どんなlayerがある? → 最近見やすいデータベースができた

### では、opencoconでは?

- oe-core ベースで2012年頃から構築している(実 は新参)
- 以下のlayerを使用 oe-core, meta-openembedded (meta-gnome, meta-oe, meta-networking(次版より) ), meta-cocon
- ディストリはopencocon, ターゲットマシンは cocon486

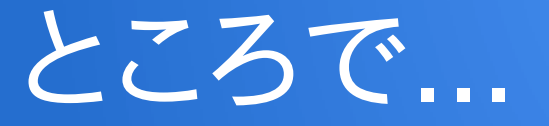

● これまでずっと cocon486 に対してのみ作り続け てきたが、これ...もしかして移植できるんちゃう? と、ふと。

● ほんまかいな。

## It's true! (マジやで)

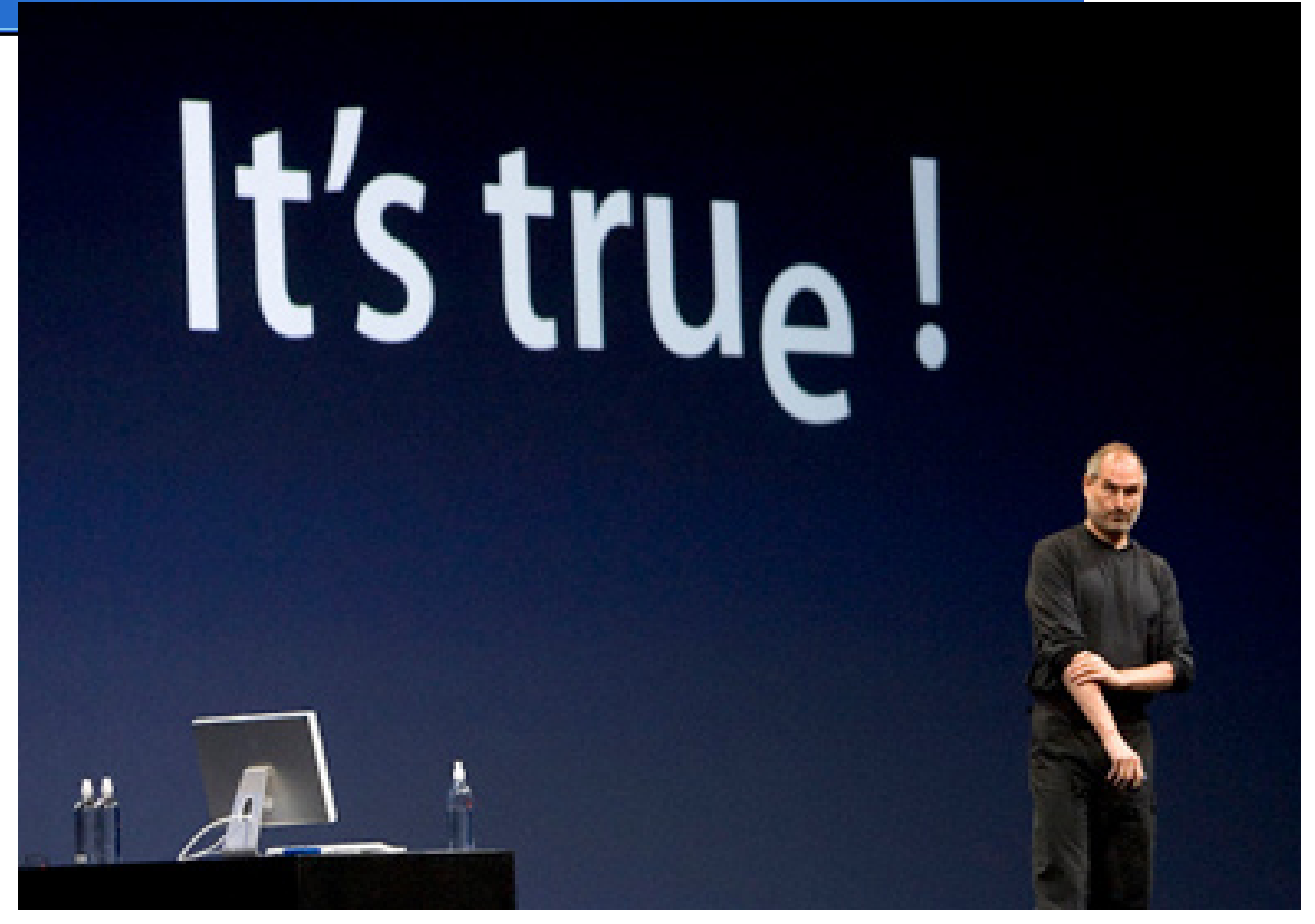

http://www.macprime.ch/wissen/article/apple-keynotes-und-events

## Why? (なんでやねん)

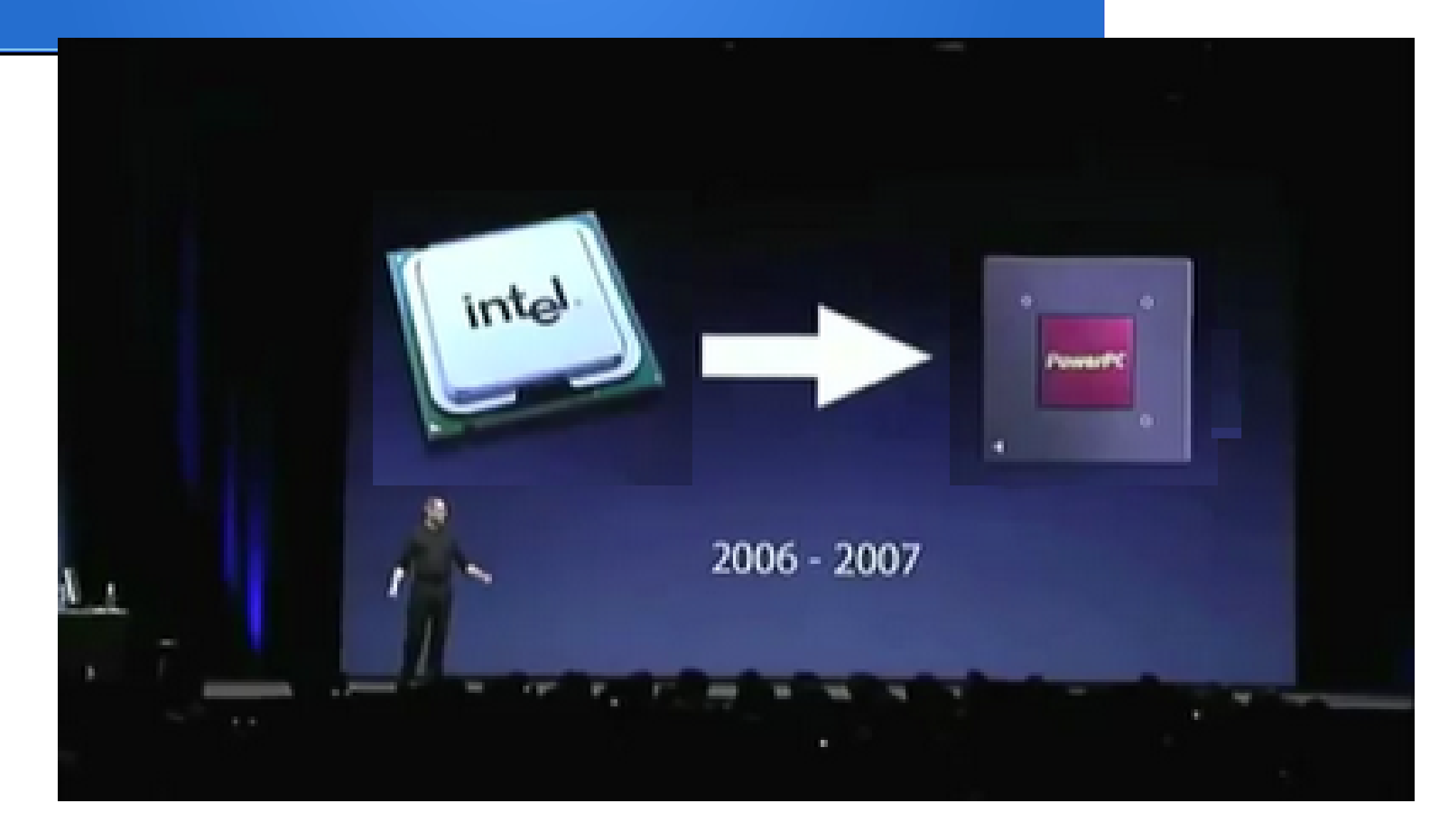

### 事の真相は...

- 実は大昔からTODOにPowerPCへの移植ネタが あった
- 一応前からマシン(coconppc)だけ入れてあった
- 以下のものを追加で用意した。あとは何もいじって いない

linux-coconppc (Kernel) yaboot (Bootloader)

● coconppc用の作業フォルダを作って数時間、あっ けなくppc用イメージができてしまった

### 動かしてみて...

- 上回り(UIや起動スクリプト)等は何もいじらなくても動い てしまった
- もともとLinux回りの多くのコンポーネントは、クロスプ ラットフォームである(CPU等に依存しない)
- しかし、動かないものや微調整が必要なものがあった 主にエンディアンや、ターゲットマシン(PPC Macintosh) 固有の問題と思われる。

## 動いたもの、動かないもの

- 動いた
- VNC
- WebKit + midori
- X.org
- その他色々
- **×** 動かない
- FreeRDP
- SPICE
- Radeonまわり ※ cocon486にも似たようなバグ有

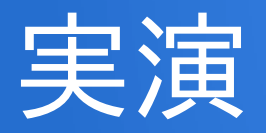

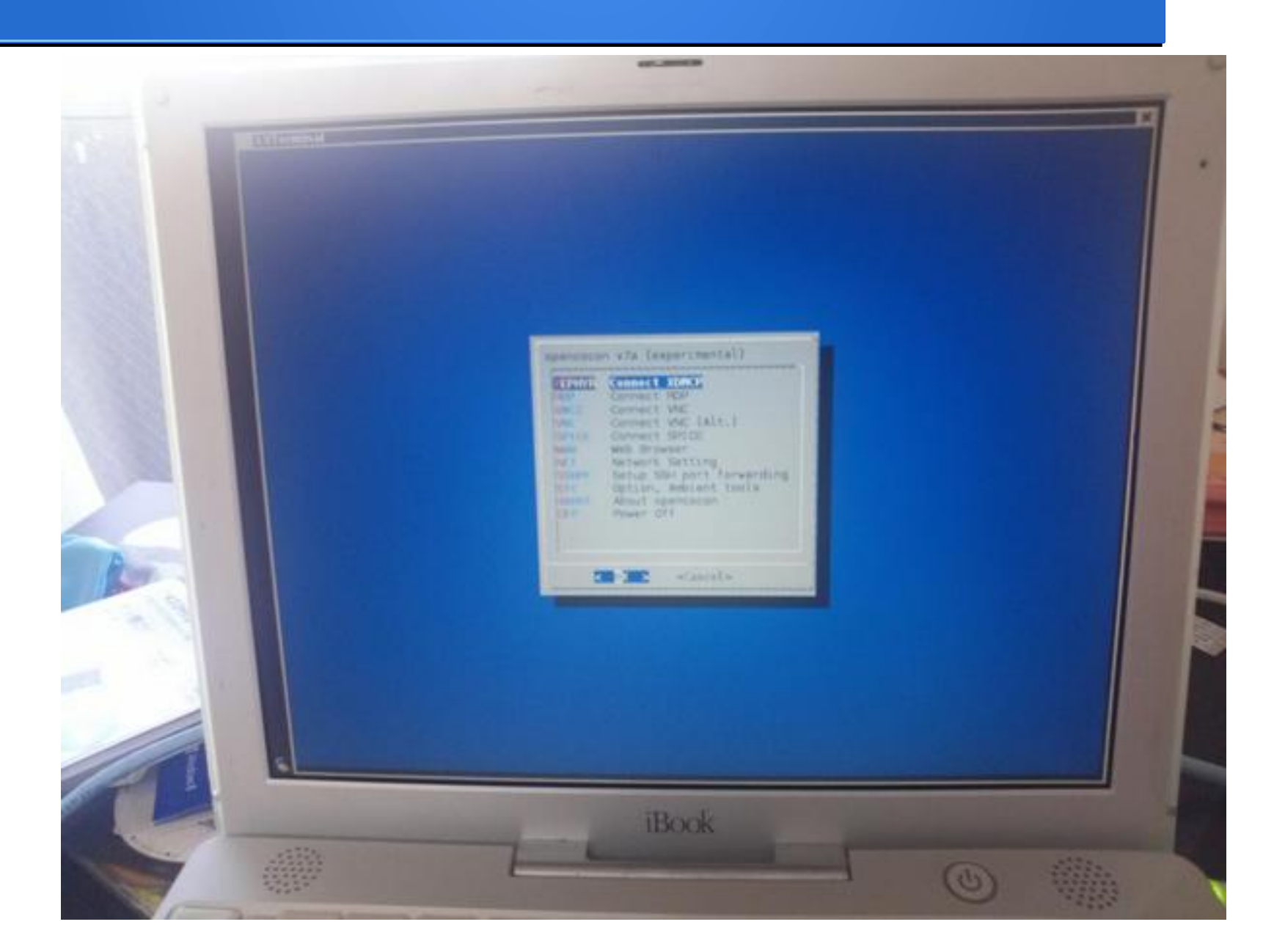

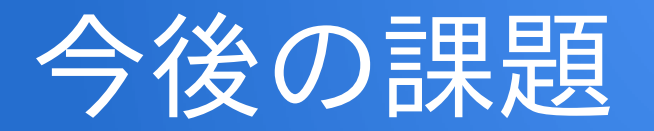

- 少なくともFreeRDPは動かしたい (恐らくエンディアンの問題)
- Radeon問題の解決?
- PowerPC固有のツール(powerpc-utils 等)
- NewWorld用のBoot CD
- 実機の確保

### 動作確認できた機種

- iBook G4
- iBook G3 (白)

## 世代別の対応

- $\cdot$  G5
	- 専用のkernel作るだけでいける (userlandは32bit)
- NewWorld (カラフルなマシン: G3, G4) 今回この世代用に作成
- OldWorld (地味なマシン) CDブート不可, MacOSからLinuxをブート, 色々制約 あり
- PPC-NuBus

流れ

(あまりメンテナンスされてない)専用のカーネルパッチを <sub>時代の</sub> 使う必要あり

## そして

• ARMも...? (ちらほら声あるし...)

● ほんまかいな。

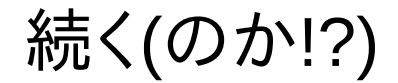